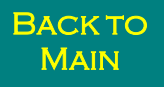

# STAND GROWTH ASSESSMENT TOOL

OWEN BURNEY AND DOUG ROBIN

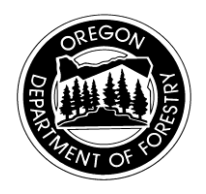

# INTRODUCTION

Douglas-fir stands infected with Swiss Needle Cast (SNC) have shown conflicting growth responses in which some stands grow extremely well while others put on little volume. This has important implications for forest managers who must decide how to manage infected stands. The current convention directs foresters to clear cut stands if they have needle retention levels below a minimum threshold. However, using SNC severity alone, as estimated by needle retention, to prioritize harvest plans does not directly consider growth as a factor. As a result, there is a need for a method to determine treatment priorities that is based on expected stand growth results.

In response to this need, Doug Mainwaring (OSU) and Nate Coleman developed the Swiss Needle Cast Stand Evaluation Software (SNCSES) program "which allows the user to examine how a particular stand is growing in relation to growth model estimates of how it would be growing in the absence of Swiss needle cast. By doing so, stands may be ranked by their current performance relative to expectations, allowing informed decisions on the value of holding, thinning, or clearcutting them." (Doug Mainwaring unpublished information)

## **OBJECTIVE**

The primary function of this assessment tool is to assist forest managers in making definitive decisions on harvest prescriptions for a stand using a combination of real and modeled quantitative growth values.

## SITE SELECTION

Define stands by harvest areas within a sale (Ex. Zig Zag Area 1). If sale area is not established, define area by any combination of LEI, SLI, stand type, and any other area of interest.

## **METHODS**

### SAMPLE PLOT

The number of sample plots should be based on the total acres associated with the harvest

The number of sample plots should be based on the total acres associated with the harvest area as described in Table 1. The layout of the sample plots will be based on the forester's discretion. Grid plots provide the best representation but may be inefficient. The next best option would be multiple transect lines.

### *MEASUREMENTS*

Variable radius plots will be used to collect data. The basal area factor (BAF) will be determined at the first plot and must be consistent for the entire stand. Choose a BAF that selects an average of 6-8 sample trees per plot. The parameters measured are described below:

Full sample (all live trees 5.5" dbh and larger are measured within variable radius plot):

- Species—"df" (Douglas-fir) or "o" (all other hardwoods or conifers)
- DBH—All species (nearest 0.1 inch)
- Height/HCB<sup>1</sup> or CR<sup>2</sup>—ORGANON estimates require that each sample tree has a crown ratio. The program allows data to be entered either as a full or partial sample of heights and height to crown bases, or an ocular estimate of CR.
- Radial Growth—Radial growth for previous 5 years, Douglas-fir only (nearest 0.05 inches) (Figure 1)
- Sapwood width—Douglas-fir only (nearest 0.05 inches)

 $\overline{\phantom{a}}$ *Height/HCB<sup>1</sup>—All* trees may be measured for height/HCB, or a subsample<br>*of* 20 trees within the stand of heights (UCB are subsampled the 20 trees or so trees within the stand. In heights/ricb are subsampled, the so trees<br>should be chosen to cover the full range of the diameter distribution (for 10 plots within a stand, three trees per plot can be measured, that with the largest dbb, the emaller dbb, and an intermediate dbb). here them a stand, answersed por process. The measured, that the the largest dbh, the smallest dbh, and an intermediate dbh). of 30 trees within the stand. If heights/HCB are subsampled, the 30 trees

Crown ratio<sup>2</sup>—Crown ratio can be estimated visually or based on crown distribution. Estimate to the nearest 5%. height/hcb measurements. Crown base may be based on height to lowest measurement (concerning mich of comigative cromit, cherating opticuments), or a compacted (reconstructed) crown base. Whichever matteries, the compactor (coordination, crown ratio formulation, convention is chosen should be applied consistently throughout a stand, convenient to encourt enour so supplied concretently alreagned a crane, live branch (lowest live whorl of contiguous crown, excluding epicormic

Sub-sample (Site trees—most dominant within plot, 1 per plot)

- Age—Douglas-fir only (years at breast height)
	- $\bullet$  Height—Total height for site trees

Measuring Damaged, Deformed, or Forked Trees:

- $\circ$  Tree forking above DBH are considered as one tree. Trees forking below DBH are considered as two trees.
- o Measure trees with bole irregularities as close to breast height as possible, but above or below the deformity.
- o Measure damaged trees, and note type of damage in the comments, e.g., broken top at 40 feet.

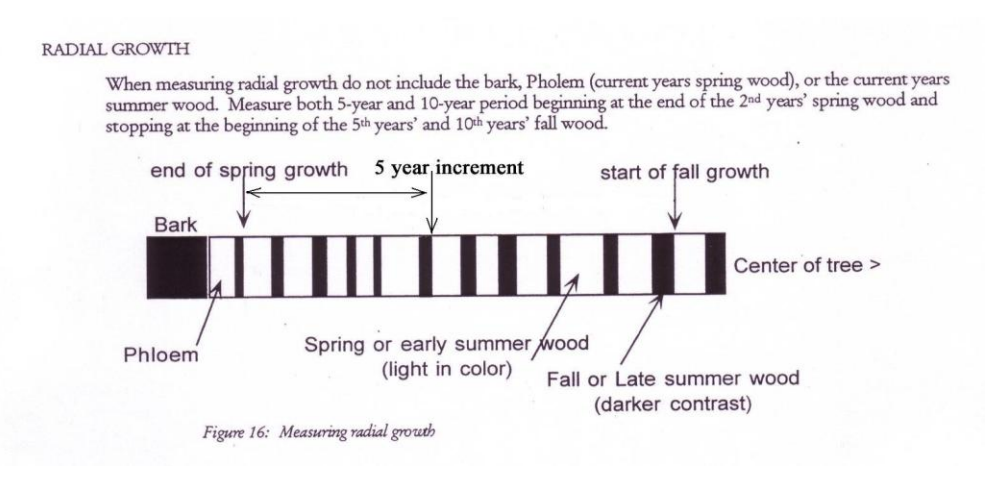

Figure 1. This diagram is from: ODF Field Guide, Current Vegetation Survey Permanent Plot inventory. The 5 year incremental growth is measured to the nearest 0.05", e.g., 0.75"

Tip: Measure from the "end" on the latest springwood band to the beginning of the fifth summerwood band.

#### SITE INDEX

Site index can be determined through two methods. The first is calculating the site index for the stand based on measured tree heights discussed in the measurements section. The second method defines site index from stand maps. Using a GIS program (ArcView 3.X or ArcGIS 9.X), create a shapefile of the harvest area. This may be done at an early step to define sample plot locations. Once the harvest area shapefile is created overlay the district soil layer containing site indices. Define the site index for the harvest area using this method. If more than one site index exists for the harvest area, average them together. If no site index exists, define the site index by a similar stand adjacent to harvest area of interest. If the measured site index is higher than the site index shown on the soil layer, use the highest one.

### SNC ASSESSMENT TOOL

Use the SNC Growth Assessment Tool Excel program to define the stands growth value in the form of MBAG (measured basal area growth), ORGBAG (Organon predicted basal area growth), and the RATIO (ratio of MBAG / ORGBAG). The program reports the

area growth), and the RATIO (ratio of MBAG / ORGBAG). The program reports the growth values at the stand level and at the plot level.

### INTERPRETATION OF RESULTS

The values for ORGBAG and RATIO are intended to be interpreted on a relative scale by comparing stand to stand. The only true value is MBAG which can stand alone in interpretations. The ORGBAG and RATIO values can aid in deciding the management plan for particular stands. Certain values may be clear on the decision while others may be extremely muddy as Figure 2 describes. Results from this tool should be used in combination with all other available stand evaluation resources to make good management decisions.

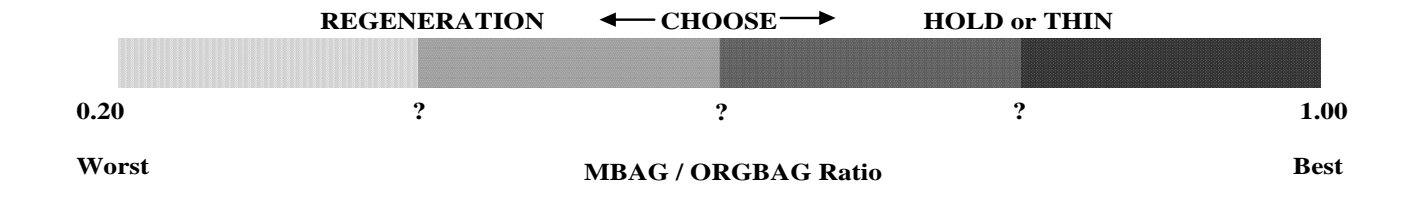

Figure 2. Graphical interpretation of the decision process based on RATIO growth values.

**BACK TO MAIN**